1.- Operaciones con números enteros:

Suma: Resta: Resta:

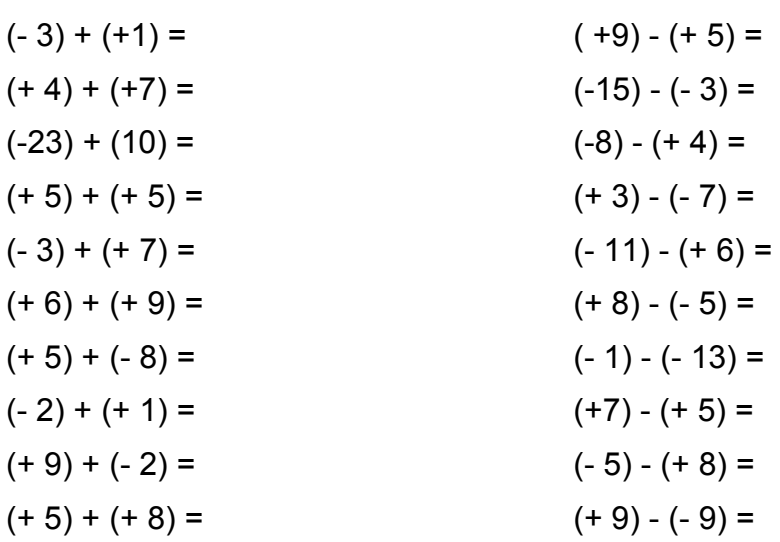

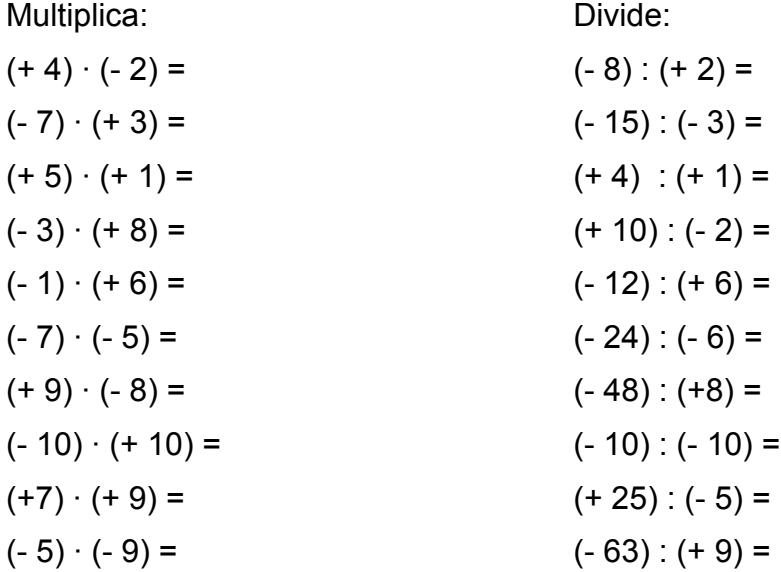

2.- Operaciones con números enteros:

Suma: Resta: Resta:

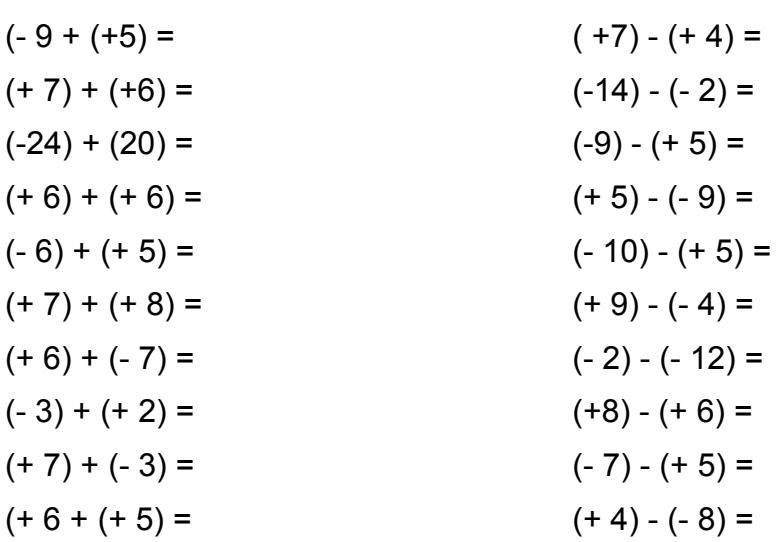

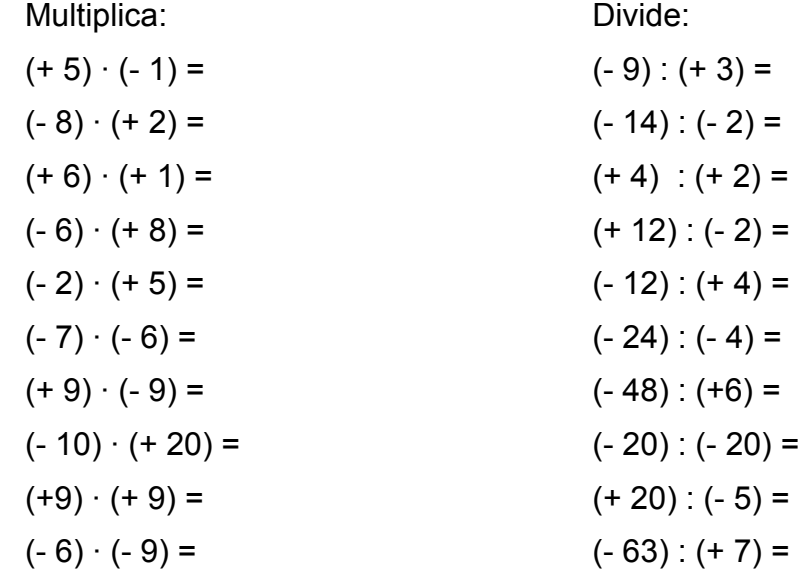

3.- Operaciones con números enteros:

Suma: Resta: Resta:

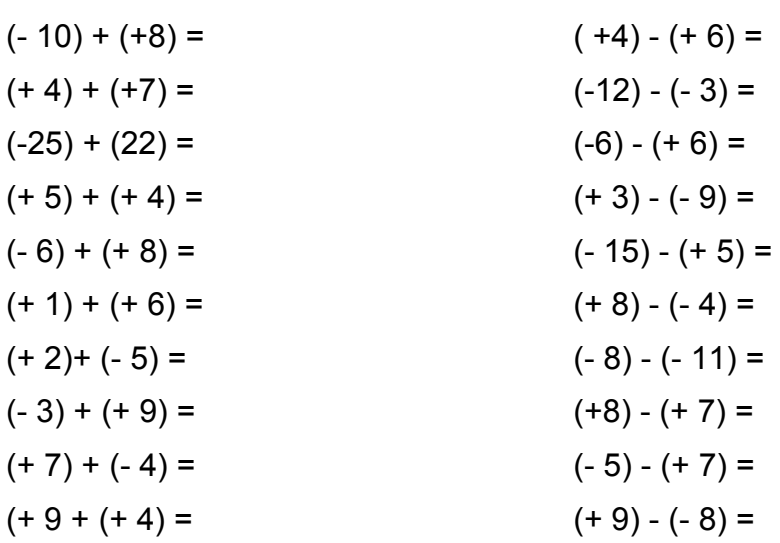

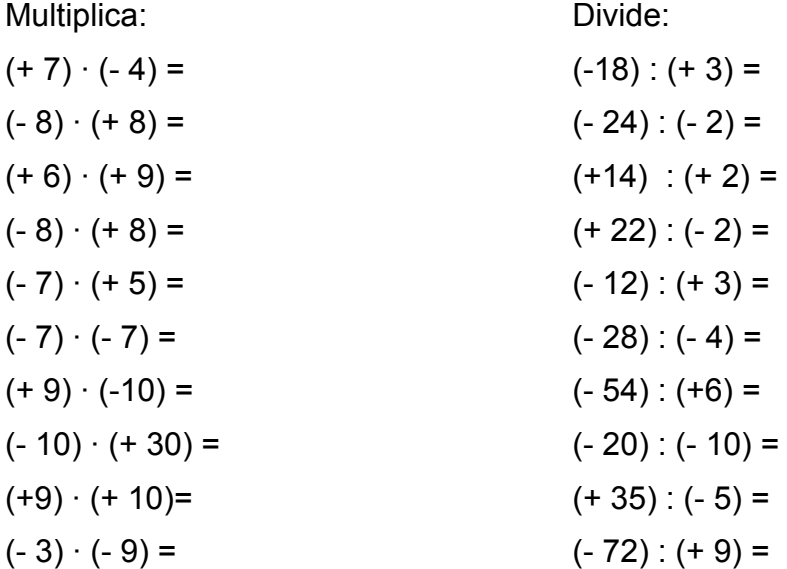

1.- Calcula el resultado de las siguientes operaciones:

 $8 + 8 : 4 =$  - 18 – 3 : 3 =  $-8 - 3 + 3 \cdot 4 =$  - 24 : 4  $\cdot$  3 =  $21: (-7 + 4) =$  7 ⋅  $(-7 + 4) =$ 

- 2.- Resuelve siguiendo el orden de prioridades:
	- $6 + (-18) : (-3) \cdot (-2) =$
	- $32 7 25 \cdot 4 =$
	- $10 : 2 \cdot (-3) + 6 =$
	- $36 : 4 2 \cdot (-2) =$

3.- Calcula el resultado de las siguientes operaciones:

 $9 + 9 : 3 =$  - 18 – 9 : 3 =  $-9 - 4 + 7 \cdot 5 =$  - 24 : 7  $\cdot 5 =$  $35: (-10 + 5) =$  9⋅  $(-6 + 5) =$ 

- 4.- Resuelve siguiendo el orden de prioridades:
	- $7 + (-28) : (-4) \cdot (-3) =$
	- $42 9 35 \cdot 5 =$
	- $20 : 2 \cdot (-3) + 6 =$

 $36 : 6 - 2 \cdot (-2) =$ 

5.- Calcula el resultado de las siuguientes operaciones:

$$
(16-10): (-3) \cdot (-2) =
$$

$$
12 - (7 - 15) \cdot 4 =
$$

$$
20:2 \cdot (-8+6) =
$$

$$
18:2-[2\cdot(-9)] =
$$

$$
-22-2 \cdot (1-7) : [(-2) \cdot (-3)] =
$$

$$
8 - [(-7 - 2) \cdot (1 - 11)] + 6 \cdot (-4) =
$$

$$
6 \cdot [5 \cdot (-12 + 4) - (5 - 13)] : (-2) =
$$

$$
(18-14): [(17-12)+(5-6)] \cdot 10 =
$$

## 6.-Resuelve las siguientes operaciones:

- $(3-5) \cdot (8-1) =$  $(3 + 2) \cdot (4 - 3) =$
- $[(-8) 4]$  : 2 =
- $[(-2) + 5] \cdot (-4) =$
- $50 [2 + 7 (-3)] =$
- $6 \cdot (2+4) + 3 : (6-5) =$
- $2 + (10 + 6) : 8 (1 + 3) =$
- $(-3) \cdot [5 (-3)] 4 =$
- $5:(4 + 1) 8[(-2) (-4)] =$
- 12 ⋅ (- 3) 5 ⋅ (- 4) ⋅ (- 1) ⋅ (- 2) =

1.- Calcula:

a) $12 : 3 - 4$  .  $42 : 7 - 30 : 6 =$ 

b) 
$$
(+15) : (-5) - (-18) : (-2) + (-32) : (-8) =
$$

c) 
$$
(-3) \cdot (-4) - (-24) : (+6) - (+5) \cdot (+3) =
$$

d) 
$$
16 - 30 : [6 - 2 \cdot (3 - 1) + 3] =
$$

e) 
$$
[(+23) + (-5)] : [12 - (+3) \cdot (-2)] =
$$

f) 
$$
[(-30) + (-18)] : (-6) + [125 - (-30)] : (-5) =
$$

g) 
$$
(+9)
$$
 :  $(+2) - (-11)$  :  $(+2) - (+13)$  :  $(+2) =$ 

h) 
$$
(+10)
$$
 :  $(-3) - (-7)$  :  $(-3) + (-4)$  :  $(-3) =$ 

- 2.- Ordena de menor a mayor:
	- a)  $4, 0, +5, +9, +8, +2$
	- b) 5, 3, 0, 1, 10, 2
	- c)  $10, -3, -7, +5, -4, 6, -8$

## 3.-Calcula:

$$
(-5) - (-5) - (+5) =
$$
  
\n
$$
(-12) + (+6) - (-7) =
$$
  
\n
$$
(+6) + (-2) - (+5) - (-7) =
$$
  
\n
$$
(+18) - (-11) - (+10) + (-14) =
$$
  
\n
$$
(-8) - (-1) - (+3) + (-5) + (+9) =
$$
  
\n
$$
(+2) - (+12) + (-11) - (-15) - (-5) =
$$

4.- Resuelve:

 $10 - (8 + 4) =$ 

 $6 - (3 - 12) =$ 

$$
(5 + 7) - (2 - 8) =
$$

$$
18 + (3 - 5 + 2 - 8) =
$$

$$
15 - (8 - 2 - 6 + 1) =
$$

$$
(5-3+2)-(10-5-3+1)=
$$

## 5.- Calcula:

a)  $(-2) \cdot (+7) + (+5) \cdot (+6) =$ 

- b)  $(+4)$ .  $(-20) (+2) \cdot (-40) =$
- c)(+5)  $\cdot$  (+10) (+4)  $\cdot$  (-20) =
- d)  $(+5) \cdot [(-3) + (+7)] =$
- e)  $(-2) \cdot [8 (+4) (-10)] =$
- f)  $[(-6) (-3)] \cdot [(+5) (-2)] =$ 1.- Calcula:

IES EDUARDO BLANCO AMOR **IES EDUARDO BLANCO AMOR Operaciones números enteros AULA DE APOIO** 

$$
(+5) \cdot (-4) \cdot (+3) =
$$
  
\n
$$
(+5) \cdot [(-4) \cdot (+3)] =
$$
  
\n
$$
(+45) \cdot (+15) \cdot (+3) =
$$
  
\n
$$
(+45) \cdot [(+15) \cdot (+3)] =
$$
  
\n
$$
(+81) \cdot (-3) \cdot (+9) \cdot (-3) =
$$
  
\n
$$
[(81) \cdot (-3)] \cdot [(+49) \cdot (-3)] =
$$

2.- Resuelve:

 $20 + 5 \cdot (6 - 9) =$ 

 $18 - 3 \cdot (4 + 2) =$ 

- $5 \cdot (6 2) + 3 \cdot (1 7) =$
- $4 \cdot (2 6) 5 \cdot (3 7) =$

## 3.- Calcula:

 $150 : (7 - 12) =$ 

- $(20 12)$ :  $(-2) =$
- $(35 15) : (5 8) =$
- $(6 2 10)$ :  $(5 11) =$
- $80$  :  $[25 (+3) + (-2)] =$
- $[(-5) (-15)] : [(+6) (+8)] =$
- 5.- Calcula :

 $[(+2) + (-12)] - [(+5) - (3 - 7) + (-6)] =$ 

$$
(4-6) - [(-2) + (-7)] =
$$

$$
(+12) - [(+2) + (+7) - (+14)] =
$$

$$
[(-12) - (-20)] - [(+6) + (5 - 9) - (16 - 8 - 11)] =
$$

6.- Resuelve:

 $(-2) \cdot [(+4) - (+6)] - (+3) \cdot [(-1) + (-2) - (-5)] =$ 

$$
(-5) \cdot [(-5) + (+2) - (4 + 6 - 1)] =
$$

$$
3 \cdot [(+4) + (-6)] - (-2) \cdot [8 - (+4)] =
$$

 $6 + (3 - 5 + 4) \cdot 2 - 3 \cdot (6 - 9 + 8) =$ 

1.-Resuelve por dos métodos diferentes cada una de las siguientes expresiones:

 $(17 - 2) - (8 + 2) =$ 

$$
(5 \t12) + (3-8) =
$$

$$
(7-10)-(2-9) =
$$

$$
(10-3+4)-(9-2+8)=
$$

$$
(-3+5-9) - (-4+11+6) =
$$

2.- Calcula:

$$
25 - [4 - (3 - 9)] =
$$

$$
(10-7) - [11 - (7-5)] =
$$

$$
15 - [(8 - 6) + (3 - 7)] =
$$

$$
[(+3) - (-5) + (-7)] - [(+2) - (-10)] =
$$

$$
166 - [16 - (16 - 4)] + (-16) =
$$